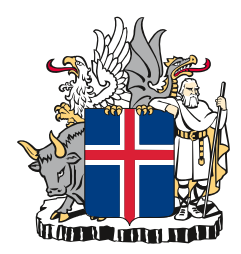

# **Governance Framework for Microsoft Azure in Iceland**

Policies to utilize Microsoft Azure services in the Icelandic public sector.

V1.0 – Open: For Public distribution

12.09.2023

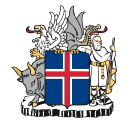

# <span id="page-1-0"></span>**Content**

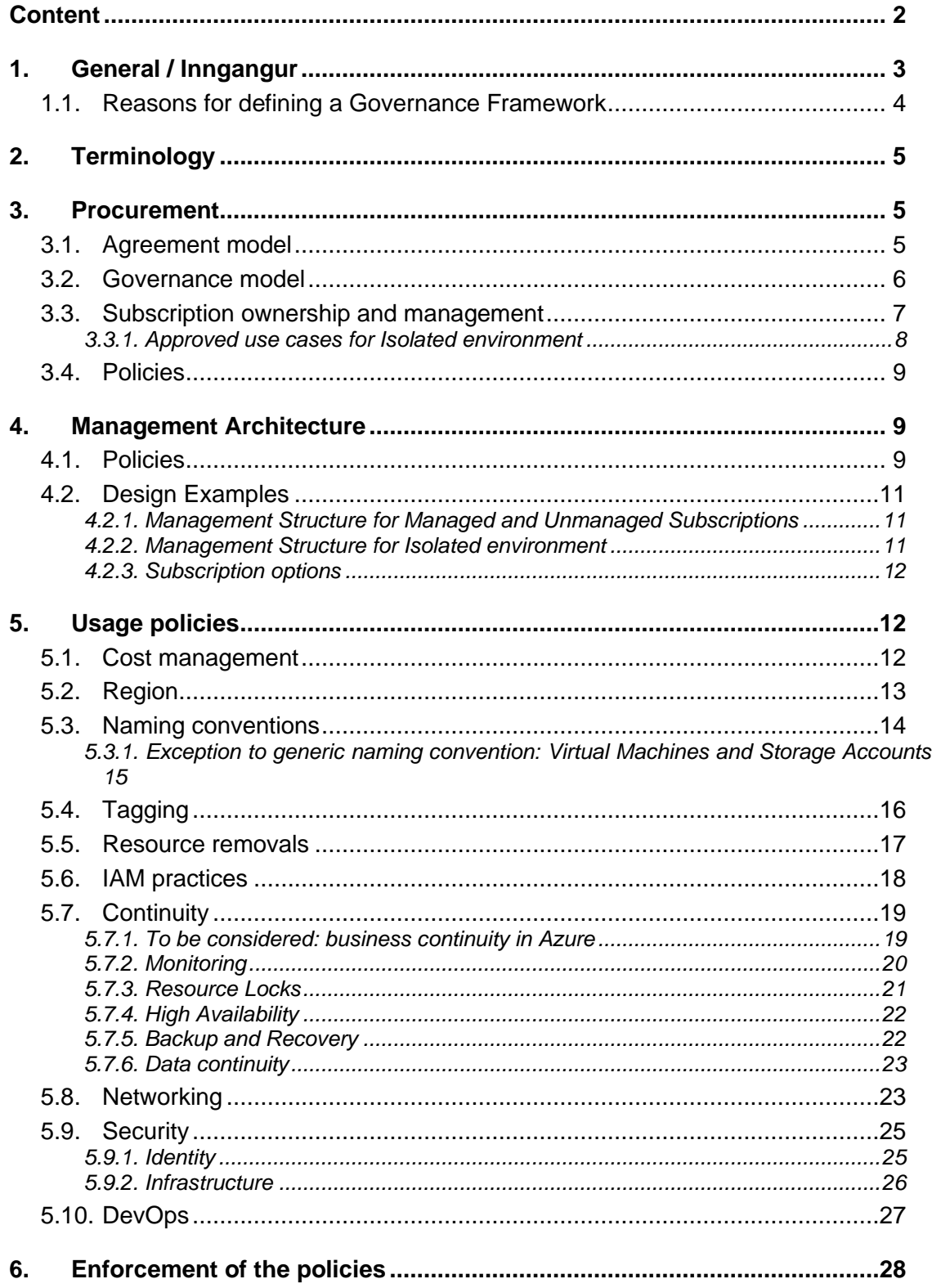

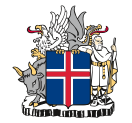

# <span id="page-2-0"></span>**1. General / Inngangur**

Eftirfarandi skjal er unnið af fjármála- og efnahagsráðuneytinu og gefið út og samþykkt í október 2023 í útgáfu 1.0. Undirbúningur þess er samvinna margra ríkisaðila í formi vinnuhópa og rýni ásamt aðkomu erlendra ráðgjafa á sviði skýjalausna. Eigandi skjalsins er skrifstofa stjórnunar- og umbóta og eru breytingar og viðbætur skjalsins rýndar og samþykktar af arkitektúrráði Microsoft verkefnisins / ríkissamningsins.

Tilgangur skjalsins er að setja samræmda umgjörð um innkaup, umsjón og notkun Azure skýjaþjónustu Microsoft. Skjalið er liður í innleiðingu Öryggis- og þjónustustefnu um hýsingarumhverfi – stefnu um notkun skýjalausna og aðgerðaáætlun henni.

Með því að útbúa og innleiða samræmda umgjörð um Azure skýjaþjónustuna bar sem sama hönnun er innleidd oft næst að tryggja öryggisstig og stytta þróunar- og afhendingartíma nýrra vara hjá ríkisaðilum. Umgjörðin tryggir auk þess að uppsetningar verði samræmdar, hvort sem innleiðing og rekstur er í höndum miðlægs aðila, ríkisaðilans sjálfs eða er í höndum þjónustuaðila af einkamarkaði.

Mun þetta skjal verða hluti af heildstæðri umgjörð um högun upplýsingatækni ríkisins. Er það birt m.a. á:

- Island.is: [Stefnur og skilmálar](https://island.is/s/stafraent-island/stefnur-og-skilmalar)
- Stiórnarráðið: Verkefni [Upplýsingatæknimál ríkisins](https://www.stjornarradid.is/verkefni/upplysingataeknimal-rikisins/)

Þar sem umsjónarviðmót skýjaþjónustu Microsoft er á ensku er meginmál þessa skjals á ensku til að tryggja að hugtakanotkun sé samræmd.

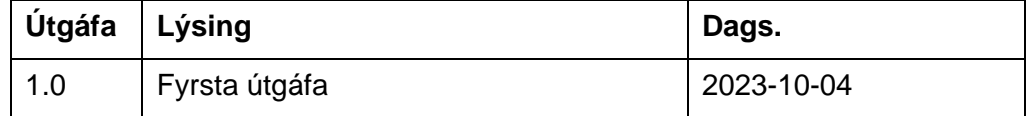

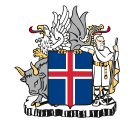

In 2021 Iceland defined "Strategic Cloud Policies" for using and promoting public cloud services in Icelandic government and public sector organisations.

In 2022, The Icelandic Ministry of Finance and Economic Affairs launched an initiative to define the principles for utilization of Microsoft Azure services. During the project the following matters were defined as a Governance Framework for the use of governmental institutions of Iceland:

- Procurement policies: how Azure services are procured and what are the agreement models to be used
- Management architecture: what is the required management architecture (i.e. management groups, subscriptions, resource groups) when building up solutions to Azure and how they can be deployed
- Usage policies: what are the recommended and/or required technical policies (such as tagging and location) when using Azure services.

The main target for the Governance Framework is to have a ready framework and policies that can be utilized to shorten implementation time, reduce cost, standardize implementation and implement required cost and security controls of cloud platforms/projects deployed in Azure.

The "Strategic Cloud Policies" document is further referred to in this document as **Strategic Cloud Policies**.

## <span id="page-3-0"></span>1.1. Reasons for defining a Governance Framework

The reasons why the governance framework is defined are:

**1. Ease-of-use**

Unifying the policies means that there are common, repeatable procedures which in turn lead to faster implementation of services, when there is a clear understanding on how and why to implement the services. When developed further, these common practicalities can be transformed in to Infra-as-Code and used with automated DevOps tools.

#### **2. Visibility**

Increasing visibility to the Azure usage through chosen procurement models enables the Icelandic institutions to have a clear understanding to their costs and also grants visibility to the overall Azure usage for the entire Icelandic governmental agencies.

#### **3. Security**

When agreed policies are put into action, they enable compliance auditing features and – if enforced – leads into ensured compliance in the environment for security, privacy and cost.

#### **4. Centralized assistance**

Common policies enable solution partners to better assist each institution to use the Azure services efficiently as well as enabling inhouse teams to deploy and use the services faster.

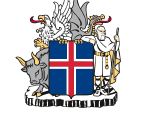

# <span id="page-4-0"></span>**2. Terminology**

The following terms are used across this document:

- Agreement the contract which is used to purchase Azure consumption
- Tenant the Azure Active Directory instance
- Tenant Admin the administrator of the Azure AD instance
- Tenant Operator the entity operating the Azure AD instance
- Billing structure used to describe the hierarchy of an agreement all the way to the Subscriptions in an contrual model
	- o Billing account Agreement that is used to purchase Microsoft products and services. Contains one or more departments and accounts. Invoice is created on this level.
	- $\circ$  Department An optional way to group accounts into separate cost segments for the creation of budgets.
	- o Account Describes a singular owner. Account owner has the right to create and manage Subscriptions.
- Management group the grouping used for management activities
- Subscription  $-$  a singular subscription
- Resource group  $-$  a group of technical resources that are combined into a single manageable entity
- Resource a singular technical resource (such as a virtual machine)
- Role-Based Access Control (RBAC) the rights for individual users and groups for the above components.

## <span id="page-4-1"></span>**3. Procurement**

Procurement consists of the following subjects:

- 1. Agreement model
- 2. Governance model.

The following sections describe the policies of above subjects.

## <span id="page-4-2"></span>3.1. Agreement model

In the **Strategic Cloud Policies**, the following statement is made:

#### *Use trusted purchase channels and be cost conscious*

*Purchase cloud services from selected and shared public channels, and from cloud vendors that have been selected through a formal process. Be cost conscious and use public funds responsibly – only buy what you need at any given time. Allocate costs fairly in the cloud native way – always pay your own use – do not piggyback on others' costs.*

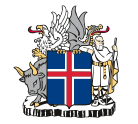

As the agreement and contractual model used has no impact on the governance and usage of Azure cloud services this chapter is redacted from the Open version of this document as these structures can change without any notice from Microsoft and/or Microsoft.

Agreement model is the actual contract that is used to procure the Azure services. There are multiple agreement models available from Microsoft as described in *Figure 1 - [Microsoft Azure agreement models](#page-5-1)*.

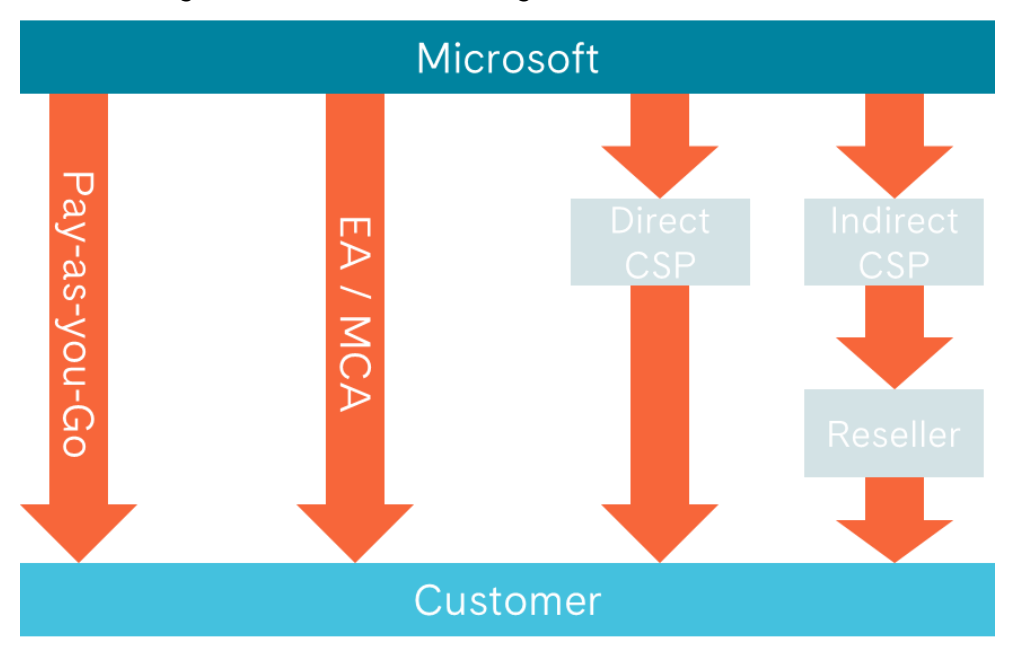

<span id="page-5-1"></span>*Figure 1 - Microsoft Azure agreement models*

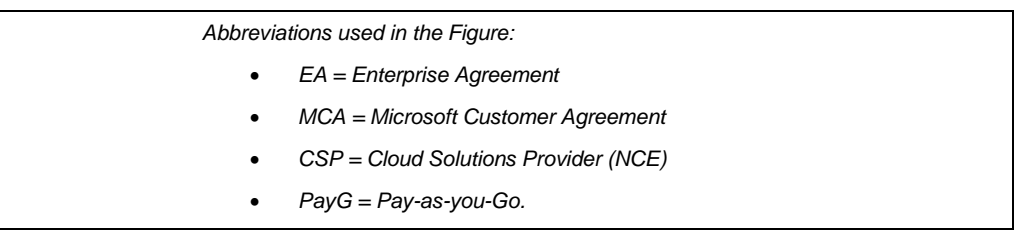

## <span id="page-5-0"></span>3.2. Governance model

The governance model in the scope of procurement means:

- a. Billing structure the structure which is used when separating the consumption of different Institutions to ease the cost management activities inside the shared agreement.
- b. the ownership and management of the Subscriptions (the management scope that connects consumption to an agreement).

**The billing structure** of Iceland is shown in *Figure 2 - [Billing structure](#page-6-1)*. In essence, a *billing profile* is created for each Azure Tenant and the Tenant Operator of each Tenant will receive Billing Profile Owner rights for the relevant Billing Profiles. Under these Billing Profiles the *Invoice Sections* are created – under which the actual Subscriptions will be created.

*Billing profile is used to separate the consumption under a single agreement to different invoices. Information such as payment methods and billing address are selected by Billing Profile.*

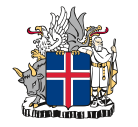

#### Governance Framework for Microsoft Azure in Iceland 7 (30)

*Invoice Sections may be used to divide costs to for example projects or different organization units. The Invoice Section is visible on the actual invoice.*

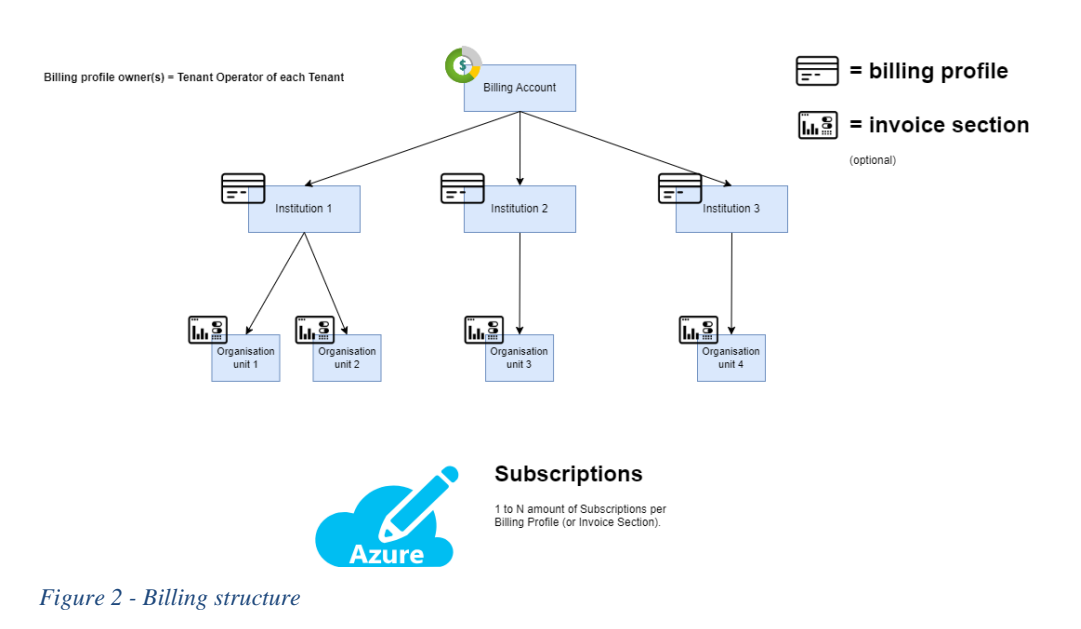

## <span id="page-6-1"></span><span id="page-6-0"></span>3.3. Subscription ownership and management

There are three different types of Subscriptions, when it comes to the ownership and management model:

- Managed subscription, where a Tenant Operator offers a *turn-key* solution for the individual institutions.
- Unmanaged subscription, where an Institution takes responsibility of managing their own usage inside a subscription.
- Isolated environment, where an Institution takes full ownership of the environment from procurement and access management to individual resources.

The following table describes the responsibilities or different tasks in these three models.

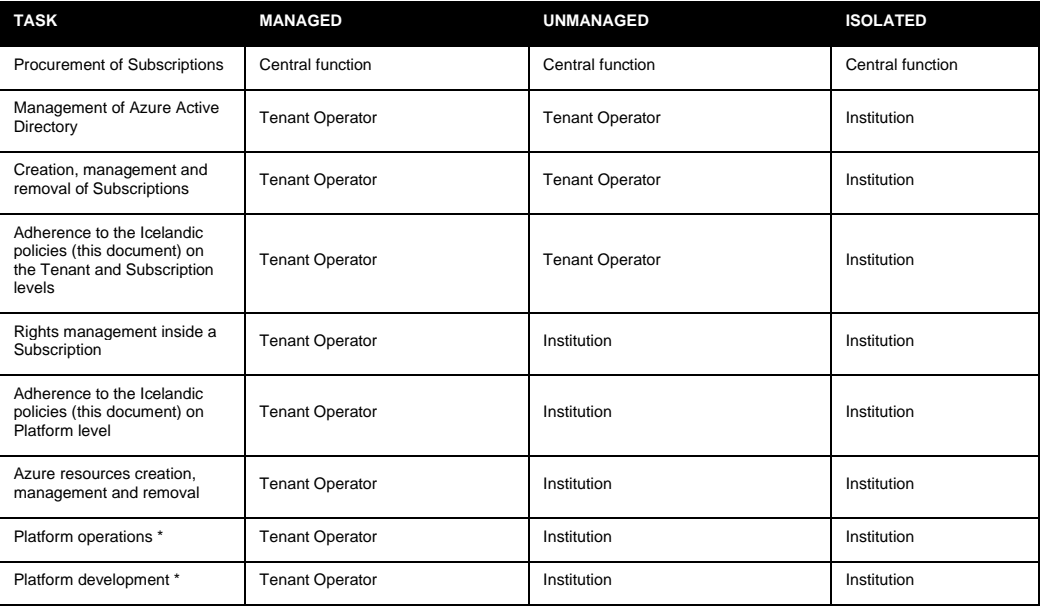

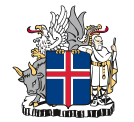

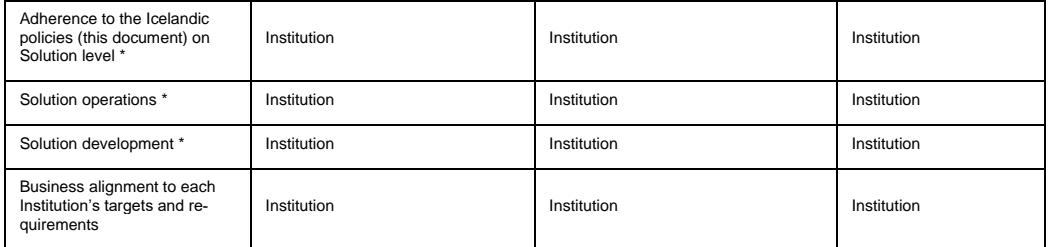

\* Platform and Solution refer to the division between *infrastructure components* and the *application-specific components* as shown in *Figure 3 - [Division between Solution and Platform levels](#page-7-1)*.

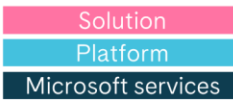

| Information and data                       | Information and data                       |
|--------------------------------------------|--------------------------------------------|
| <b>Applications</b>                        | <b>Applications</b>                        |
| (Application) user accounts and identities | (Application) user accounts and identities |
| (Management) Accounts and identities       | (Management) Accounts and identities       |
| Identity and directory infrastructure      | Identity and directory infrastructure      |
| Network controls                           | <b>Network controls</b>                    |
| Operating system                           | <b>Operating system</b>                    |
| <b>Physical hosts</b>                      | <b>Physical hosts</b>                      |
| Physical network                           | Physical network                           |
| Physical data center                       | Physical data center                       |
| Platform as a Service                      | Infrastructure as a Service                |

*Figure 3 - Division between Solution and Platform levels*

<span id="page-7-1"></span>Managed subscription must be the default approach for all needs. Unmanaged subscription may be used when separately agreed so by the Institution and Tenant Operator in use cases, where the Institution will comply with the ownership requirements set in the table above. Isolated environments can only be used, where there is an approved use case (see: *[3.3.1](#page-7-0) [Approved use](#page-7-0)  [cases for Isolated environment](#page-7-0)*) and the Architecture Board has approved the creation of an isolated environment.

#### <span id="page-7-0"></span>*3.3.1. Approved use cases for Isolated environment*

This section describes the approved use cases for the Isolated environments. Isolated environments are in essence separate Azure Active Directory Tenants from the currently approved Tenants of Icelandic governmental Institutions.

The approved use cases for Isolated environments are the following:

- 1. The application that is created, is used for consumer purposes AND there is a need for Azure B2C (Business-to-Consumer) functionality
- 2. The Tenant is used for cross-border purposes, in essence the management of the environment is done by non-Icelandic entities in collaboration with Icelandic Institutions.

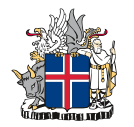

#### <span id="page-8-0"></span>3.4. Policies

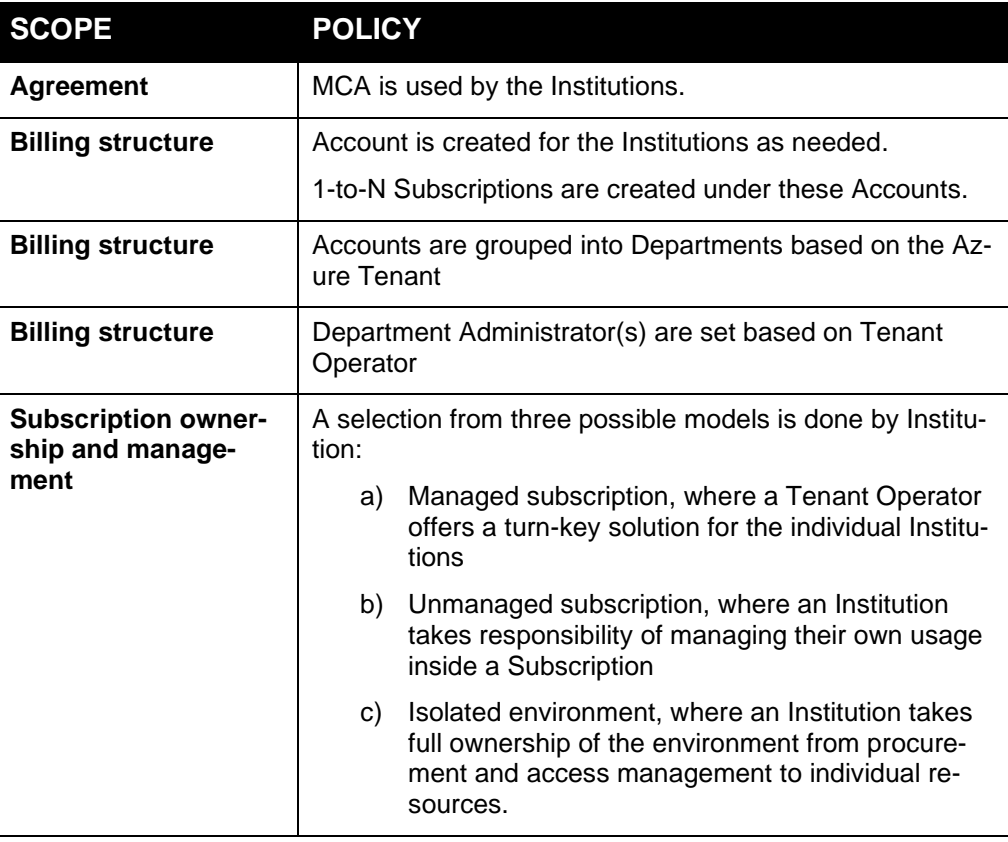

# <span id="page-8-1"></span>**4. Management Architecture**

*Management Architecture* is a compilation of Management Groups, Subscriptions, Resource Groups and Resources, which in turn create a hierarchy. This hierarchy can be used to:

- 1. Restricting and enabling administrative access, leading to secure environment with only necessary rights granted to each administrator.
- 2. Scoping policies, leading to organization-wide policy compliancy, while still allowing environment-specific policies related to for example automization.

*Figure 4 - [Management Architecture relationship](#page-8-3)* describes the relationship between the different management objects.

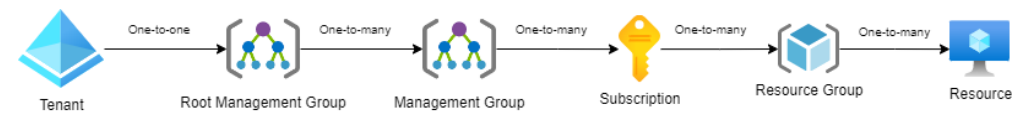

*Figure 4 - Management Architecture relationship*

<span id="page-8-3"></span><span id="page-8-2"></span>4.1. Policies

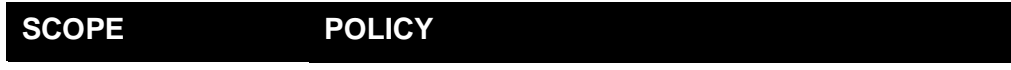

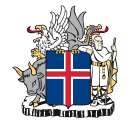

| <b>Management Archi-</b><br>tecture | A top-level Management Group under the tenant Root<br>Management Group must be created per Tenant, under<br>which Management Group structure is created.                                                                       |
|-------------------------------------|----------------------------------------------------------------------------------------------------|
| <b>Management Groups</b>            | Create a "Platform" Management Group per Tenant to<br>contain shared IT-related services such as networking<br>hub, centralized log analytics workspaces etc.                                                                  |
| <b>Management Groups</b>            | Least privilege must be applied: Management Group<br>structure must support the ideology of giving only the<br>necessary administrative rights with ease-of-management<br>ideology                                             |
|                                     | It is to be noted, that Role-Based Access Control may be<br>used to grant rights to two distinct layers (control plane<br>and data plane)*                                                                                     |
| <b>Management Groups</b>            | Choose one of two design options depending on your<br>management model (Managed & Unmanaged vs. Iso-<br>lated) as described in 4.2 Design Examples                                                                             |
| <b>Subscriptions</b>                | Every Subscription must have a named owner (individual,<br>not a group)                                                                                                    |
| <b>Subscriptions</b>                | Subscriptions are created for workload separation: i.e.<br>production, test/QA and development workloads are<br>grouped into separate subscriptions. One of two options<br>are used as described in 4.2.3 Subscription options |
| <b>Subscriptions</b>                | Using Azure Dev/Test Subscriptions for Development and<br>Test environments should be considered, when the fol-<br>lowing services are used:                                                                                   |
|                                     | Windows and Windows Server virtual machines,<br>Azure SQL Database, Azure Logic Apps, Azure<br>App Service, Azure Cloud Services instances,<br>and Azure HDInsight instances                                                   |
|                                     | <b>NOTE!</b> Requires Visual Studio subscriptions for all with<br>access to the environment                                                                                                    |
| <b>Resource Groups</b>              | Resource Groups are created for each application and/or<br>use that shares the same lifecycle. The workloads that<br>are directly included in that application are placed into<br>these Resource Groups.                       |
| <b>Resource Groups</b>              | Shared workloads are grouped into applicable Resource<br>Groups inside the Subscriptions, for example:                                                                                                    |
|                                     | Shared network resources are grouped into a<br>"network" Resource Group                                                                                                    |
|                                     | Storage services (including databases) used by<br>multiple applications are grouped into a "storage"<br><b>Resource Group</b>                                                                                                  |
|                                     | Backup-related resources (such as Recovery<br>Vaults) are placed into a "backup" Resource<br>Group                                                                                                    |

<sup>\*</sup> Control plane and data plane are two layers, that can most easily be explained by using Storage Accounts as an example. When you have a Storage Account (*storageaccount-01*) that is hosting a file (*data1.txt*), accesses can be given on two levels:

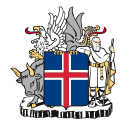

- 1. Granting Contributor rights to *storageaccount-01* let's you manage the resource itself for example adding file shares, modifying the size of the resource, but does not grant you access to the *data1.txt*
- 2. Granting Storage Blob Data Contributor rights to *storageaccount-01* let's you see and manage the file *data1.txt*, but does not grant you access to manage the resource.

## <span id="page-10-0"></span>4.2. Design Examples

#### <span id="page-10-1"></span>*4.2.1. Management Structure for Managed and Unmanaged Subscriptions*

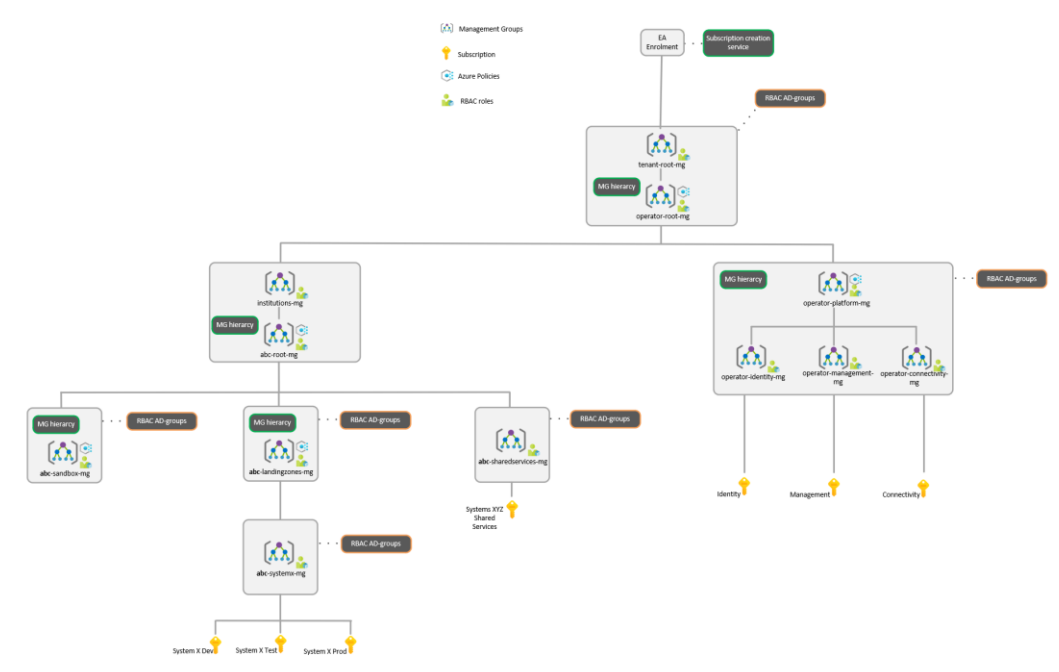

*Figure 5 - Managed and Unmanaged Subscriptions model Management Structure*

#### <span id="page-10-2"></span>*4.2.2. Management Structure for Isolated environment*

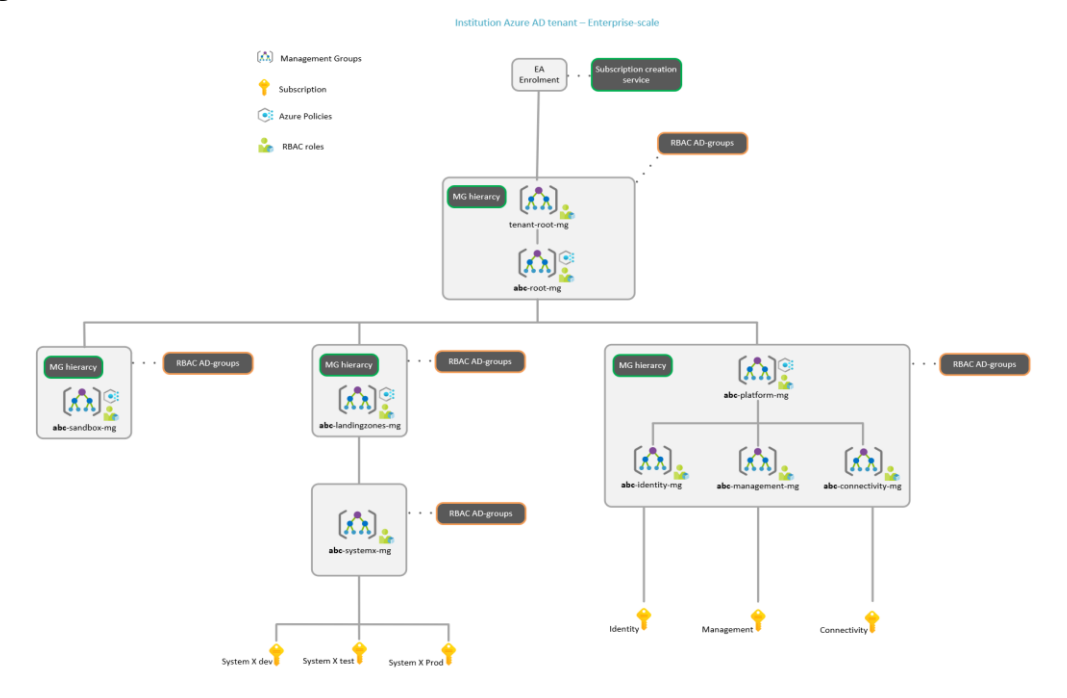

*Figure 6 - Isolated environment model Management Structure*

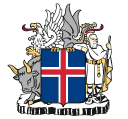

#### <span id="page-11-0"></span>*4.2.3. Subscription options*

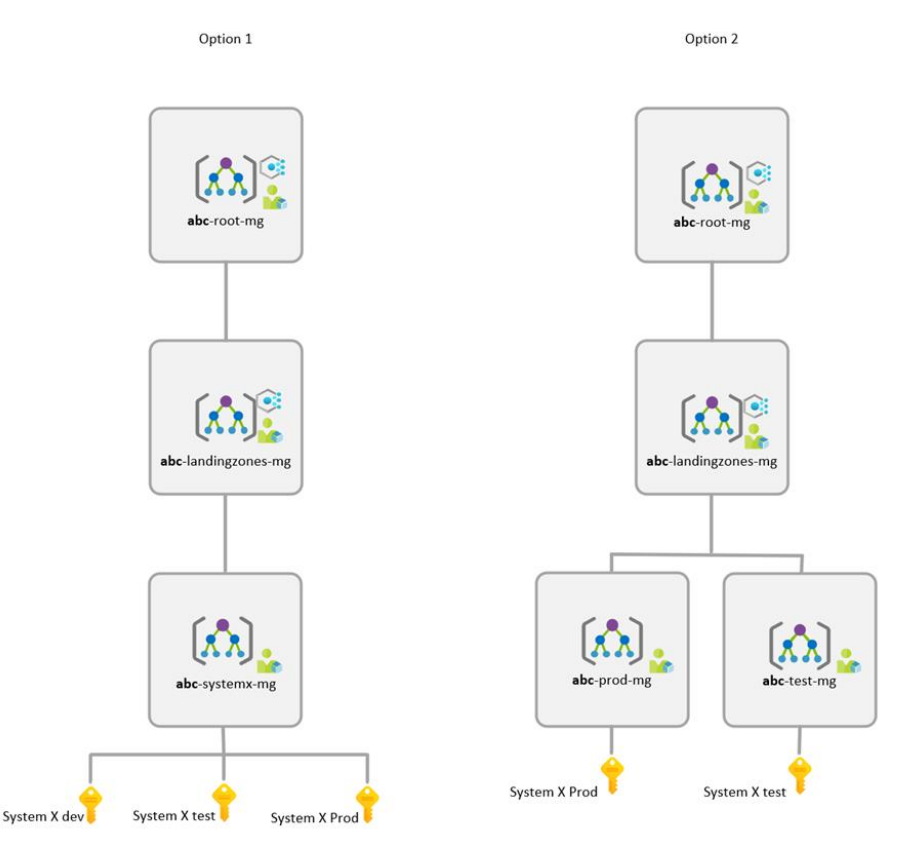

Option 1 is used when:

- When you know you have different 3rd parties or teams contributing to different applications. This structure makes it easier to assign RBACs for specific scope
- You want a simple hierarchy per application.

Option 2 is used when:

- When you want to bundle all your different environments under one Management Group
- Use this if you want to use different policy enforcements between environments
- When you can assign RBACs in a wider scope. As an example, if the environment in total is managed by a single party and there is no need to scope down the rights to each party separately (see Option 1).

## <span id="page-11-1"></span>**5. Usage policies**

It is important to have and follow a set of policies regarding the usage of Azure services. These policies have effect on – for example – manageability and costs. This section describes the usage policies set by Iceland.

## <span id="page-11-2"></span>5.1. Cost management

In the **Strategic Cloud Policies**, the following statement is made:

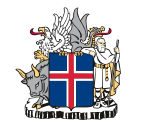

- *Strategic cloud policy 4.5: Make purchasing and ordering of general cloud platform services (capacity, technical services) easy and quick. Utilize cloud elasticity to optimize the entire life cycle costs of the service.*
- *Strategic cloud policy 4.6: Costs of common governmental cloud services are allocated according to utilization.*
- *Strategic cloud policy 5.4: Utilize the elasticity of cloud services using iterative and experimentative development model. Publish and test often, start small and expand according to growing needs.*
- *Strategic cloud policy 6.3: Measure and manage your cloud suitability, continuity, security and costs on a day-to-day basis.*

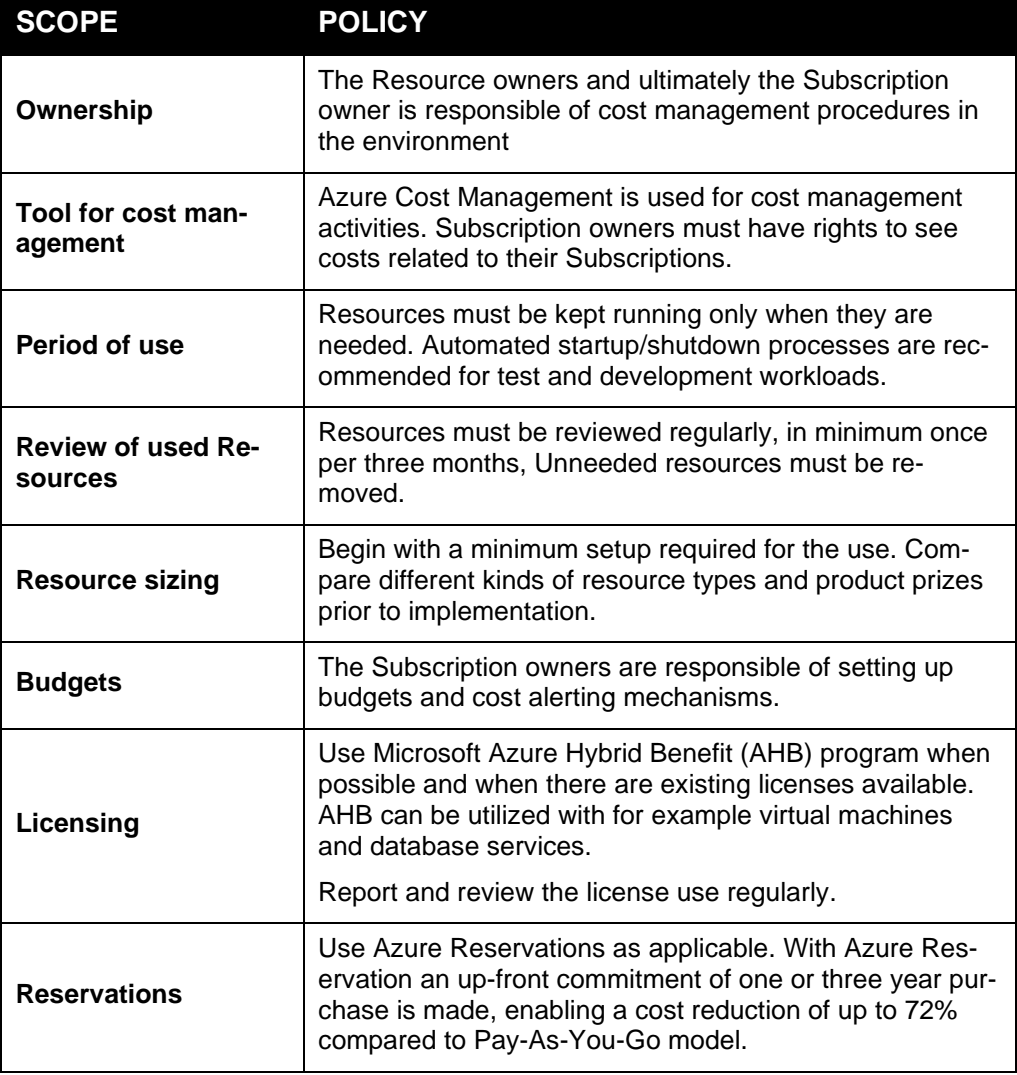

The policies for Cost Management are stated in the following table.

## <span id="page-12-0"></span>5.2. Region

Region is important from three different angles:

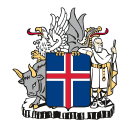

- 1. Cost optimization: if you have interconnected resources in multiple Regions, traffic between them will cost more than if they are in a single Region.
- 2. High Availability: having business-critical resources in multiple Regions offers better SLA for the application
- 3. Data sovereignty: keeping data inside EU/ETA borders is important for non-public data.

The policies for used Regions are stated in the following table.

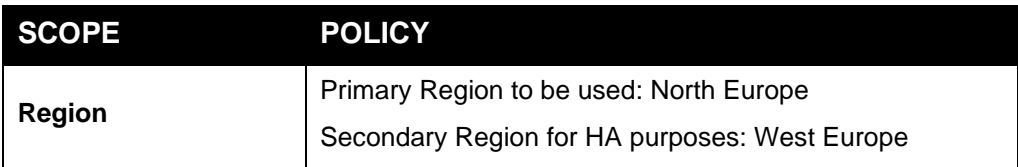

## <span id="page-13-0"></span>5.3. Naming conventions

Naming conventions offer administrative users easy access to such information as:

- Owning Institution
- Resource type
- Associated application
- Environment (prod/test/dev)
- Azure region hosting it.

This in turn leads to less human errors, when the administrative users can see more easily which resources they are managing.

The generic naming conventions are stated in the following table.

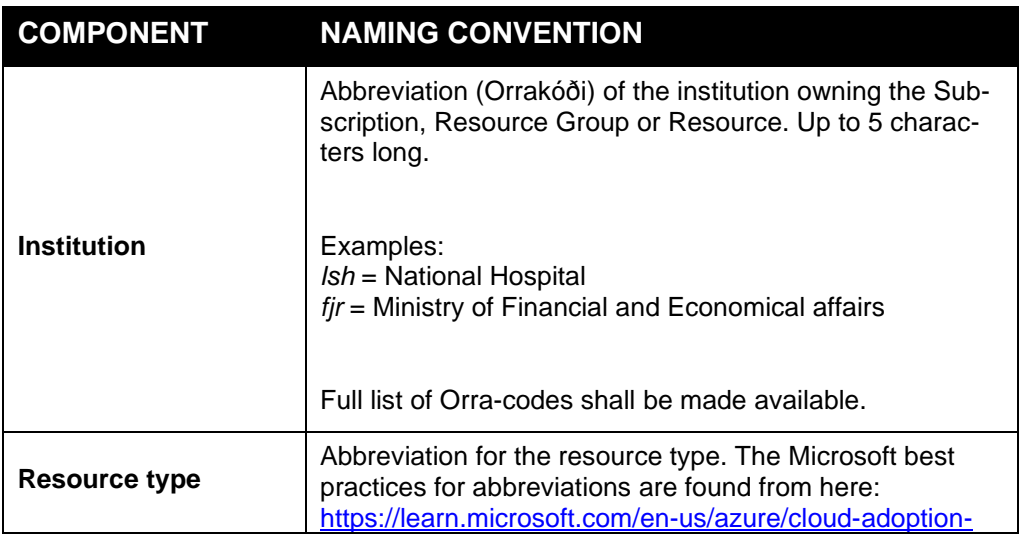

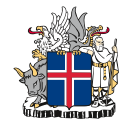

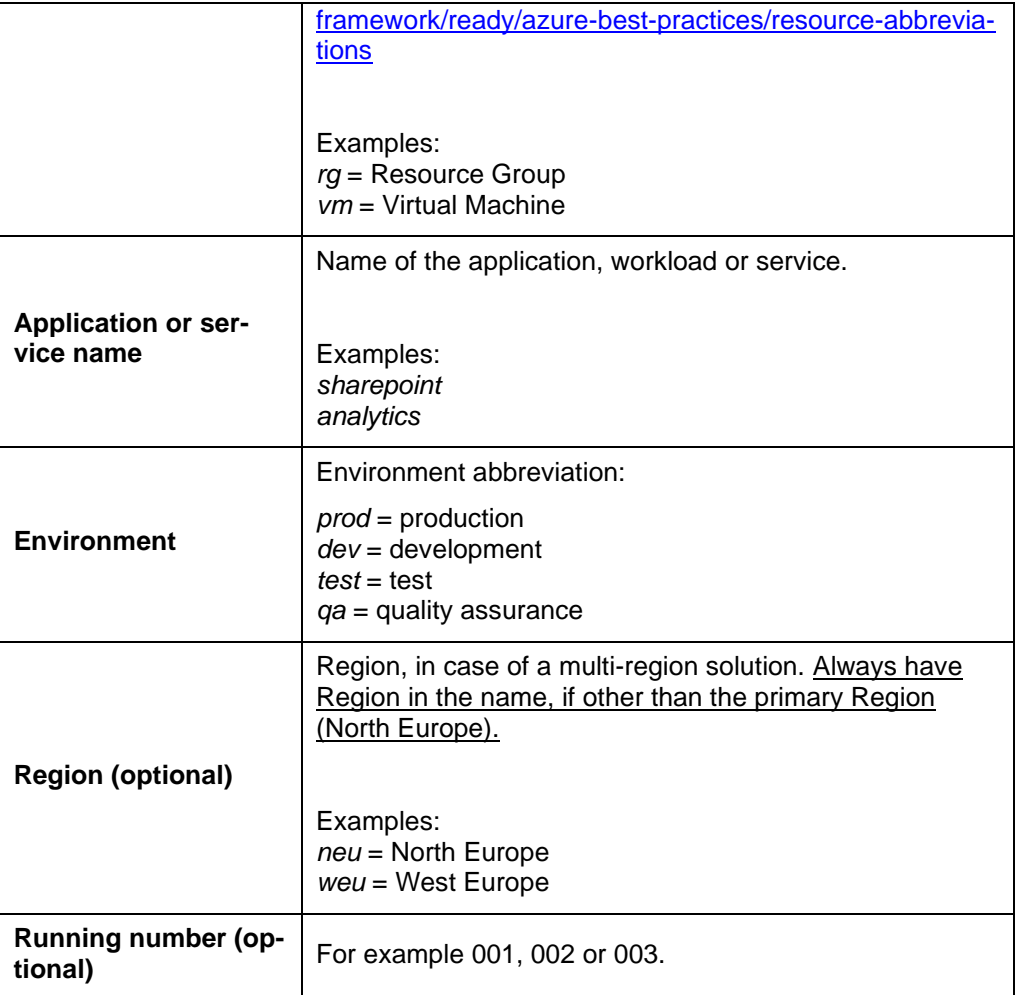

**Note!** Names are given in lowercase letters and are separated by hyphens (-).

So, a Resource Group owned by National Hospital, running a productional Sharepoint instance, may have the name of:

lsh-rg-sharepoint-prod-001.

Some resource types have limitations on the name length or used special characters. The naming convention for these resource types is stated in chapter *[5.3.1](#page-14-0) [Exception to generic naming convention: Virtual Machines](#page-14-0) and Stor[age Accounts](#page-14-0)*.

#### <span id="page-14-0"></span>*5.3.1. Exception to generic naming convention: Virtual Machines and Storage Accounts*

The following resource types have limitations on the name length or used special character:

- Virtual Machines: name can have a length of 2 to 15 characters
- Storage accounts: no special characters. Only numbers and letters are allowed.

Hence, the naming convention for these two resource types is stated in the following table.

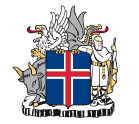

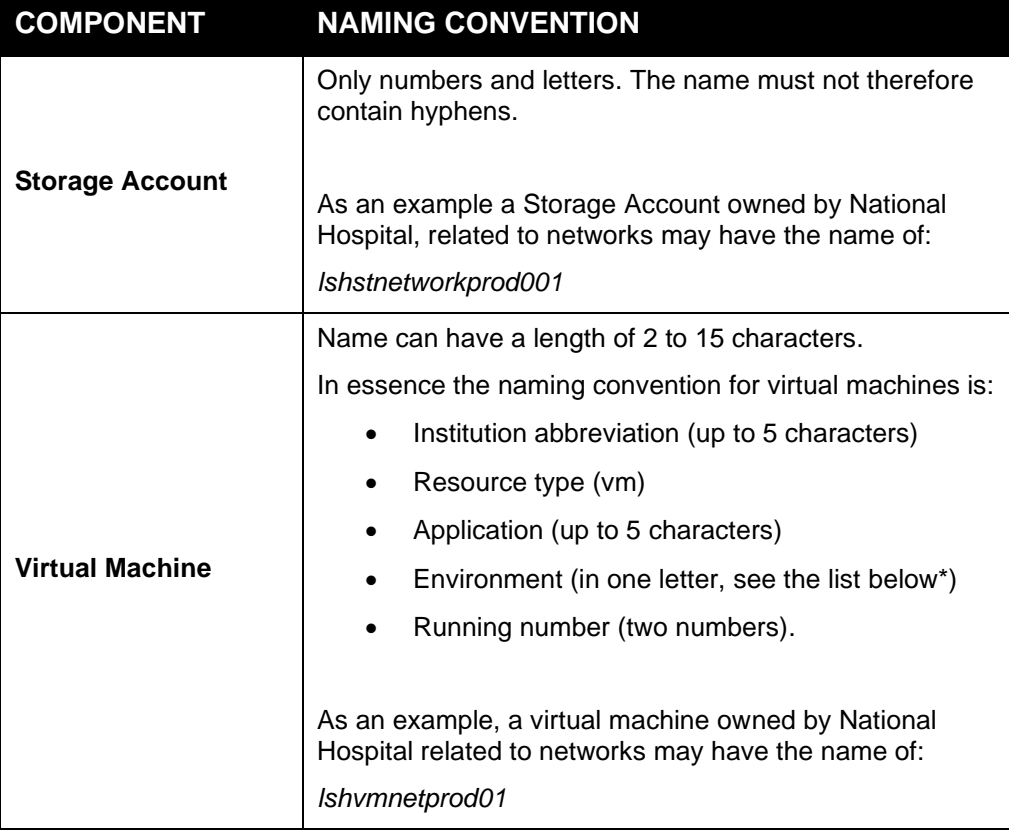

- *\* Environment abbreviations with Virtual Machines:*
	- *p = production*
	- $t = test$
	- *d = development*
	- *q = quality assurance / staging.*

## <span id="page-15-0"></span>5.4. Tagging

Tagging is a mechanism where resources are labeled with metadata (key – value pair). Tagging can be used for:

- Operations management purposes tagging SLA, business criticality etc.
- Resource management ownerships, environments, applications etc.
- Cost management for example cost allocation.
- Classification of data what confidentiality level is related to the workloads.
- Measuring compliancy with the policies set by the organization.
- Automation, such as start/stop procedures.

Tags are, in essence, there to help govern and manage the environment. They also help with filtering views – for example in Cost Management – enabling persons to see only the relevant workloads.

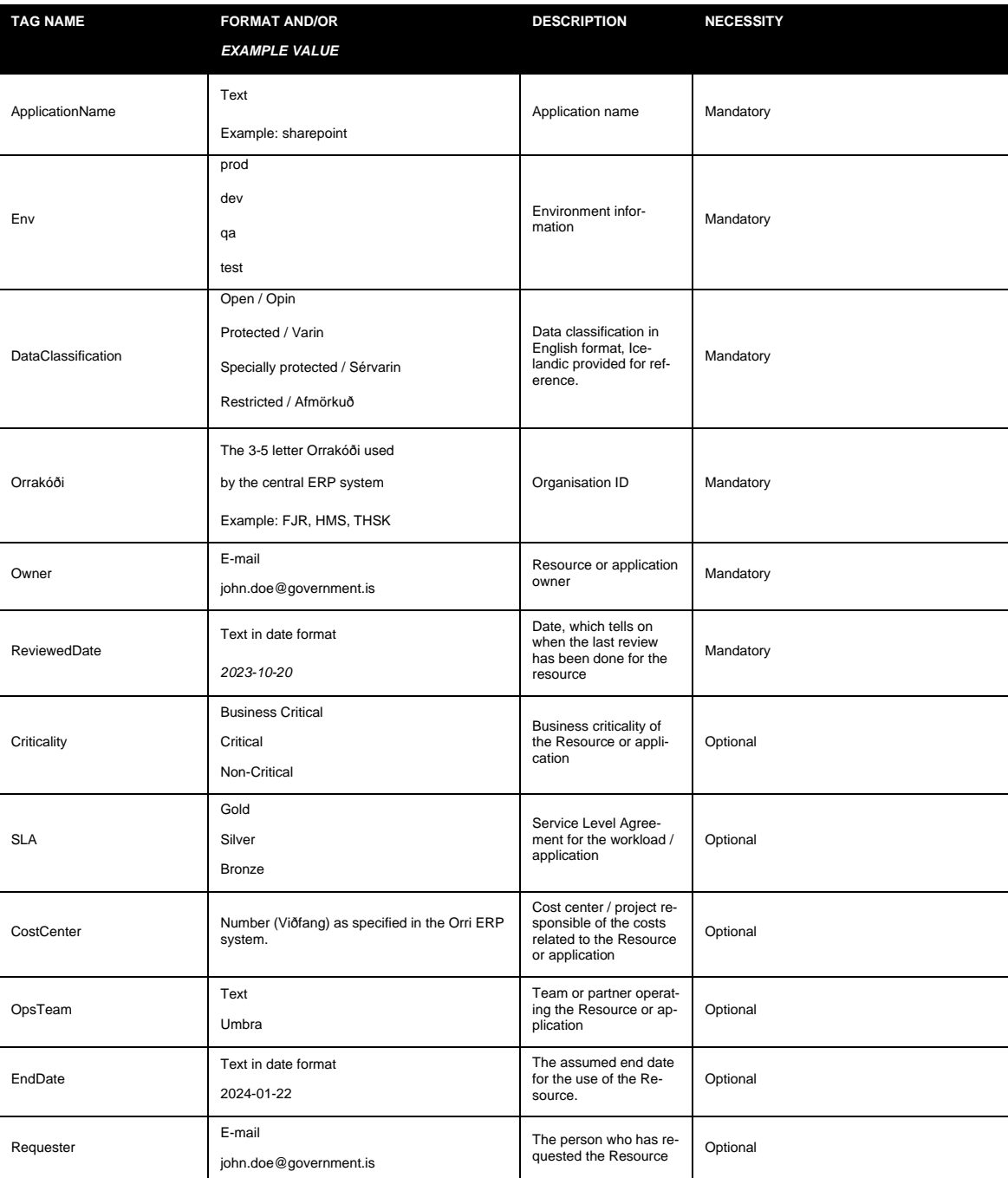

#### The policies for Tagging are stated in the following table.

**Note!** The format of the tag and the value is important. Use the precise letter case (upper or lower) format as given above.

#### <span id="page-16-0"></span>5.5. Resource removals

Removing unneeded resources must be ensured to enable cost savings. However, continuity must also be ensured – when resources are removed, accidents may occur. Azure offers certain protections – which are defined in this policy area – for these kinds of situations.

The policies related to Resource Removals are stated in the following table.

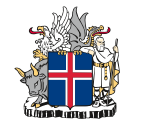

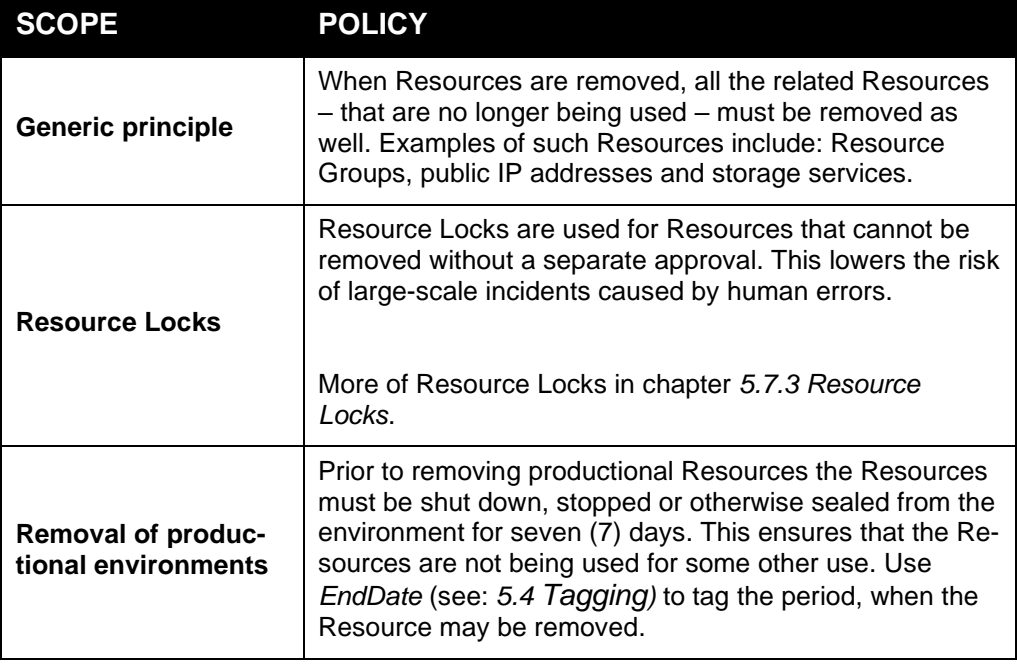

## <span id="page-17-0"></span>5.6. IAM practices

Everything in Azure revolves around Azure AD. That is why it is also important to plan and define IAM when it comes to setting up the usage policies.

There are two sides to the coin:

- 1. How users are created
- 2. How access is granted to the users.

The first point is more related to how Active Directory itself is managed, hence this Governance Framework focuses more on how access is granted to the users (i.e. *Role-Based Access Control*).

The policies related to IAM practices are stated in the following table.

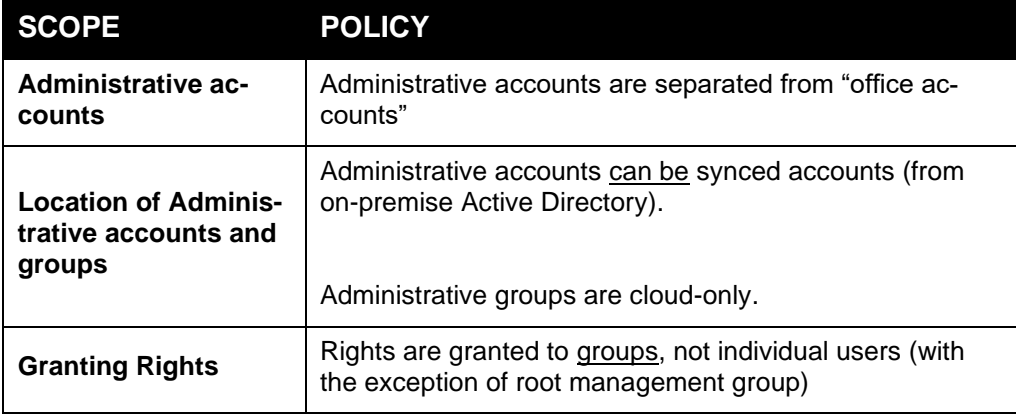

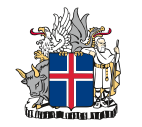

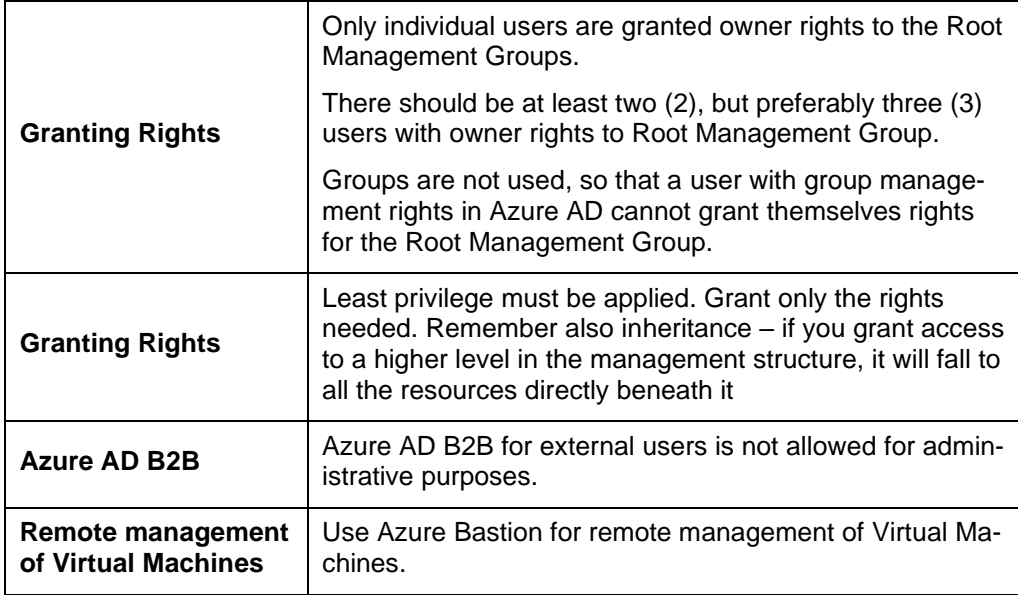

## <span id="page-18-0"></span>5.7. Continuity

The **Strategic Cloud Policies** state the following:

- *Strategic cloud policy 4.3: The continuity and availability requirements of the processes are achieved by developing a cloud native high availability architecture together with SLAs in the cloud contracts.*
- *Strategic cloud policy 5.3: The data in cloud services and platforms must always be easily transferable to other platforms or systems. Continuity must be ensured in all cases based on the business continuity needs.*
- *Strategic cloud policy 6.2: Constantly monitor your services. Create technical capabilities to provide real-time insight on your environment's health.*

While continuity is a larger subject altogether – ranging from day-to-day operations into business continuity in disaster scenarios – in the Governance Framework we cover the following four subjects:

- 1. Monitoring: how applications, services and resources are being monitored
- 2. Resource Locking: how accidental or malicious removal of resources is prevented
- 3. High availability: how redundancy is considered when building up solutions
- 4. Backup and recovery: how to ensure recovery of data and services in case of faults or accidental/malicious removals.

The policies related to Continuity are stated in the following chapters.

#### <span id="page-18-1"></span>*5.7.1. To be considered: business continuity in Azure*

Business continuity, i.e. the continuity of the applications and solutions created for "business purposes" (in this case an example could be a patient registry used by the National Hospital) typically have recovery time objective

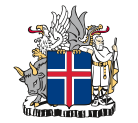

(*RTO*) and recovery point objective (*RPO*) requirements. These requirements work as a base for designing continuity solutions, which may include:

- High availability e.g. clustering the environment, so that it is not dependent on a single point of failure
- Disaster Recovery both a technical solution to return the system and it's data to use and the surrounding process and guides on how the system is returned to use. Technologies may include such as:
	- Backups recovering workloads, applications and data from backups
	- $\circ$  Cold site recovering the system using a secondary site and backups
	- $\circ$  Replication recovering the system using a passive, nearly identical and up-to-date environment.

*RTO states the timeframe in which the system must be functional. For example, an RTO of 24 hours would state that the system is operational latest 24 hours from failure.*

*RPO states the accepted loss of data in time. As an example, RTO of 4 hours would state that losing the last 4 hours of data from failure would be acceptable..*

When it comes to Azure (and cloud services in general), it is vital to understand that the cloud service provider does not ensure continuity for business applications and data. The customer needs to plan the business continuity according to their requirements. See the following picture (source*: [https://learn.microsoft.com/en-us/azure/architecture/high-availability/building](https://learn.microsoft.com/en-us/azure/architecture/high-availability/building-solutions-for-high-availability)[solutions-for-high-availability](https://learn.microsoft.com/en-us/azure/architecture/high-availability/building-solutions-for-high-availability)*) that describes the SLA guarantees Microsoft promises to different High Availability / Disaster Recovery scenarios.

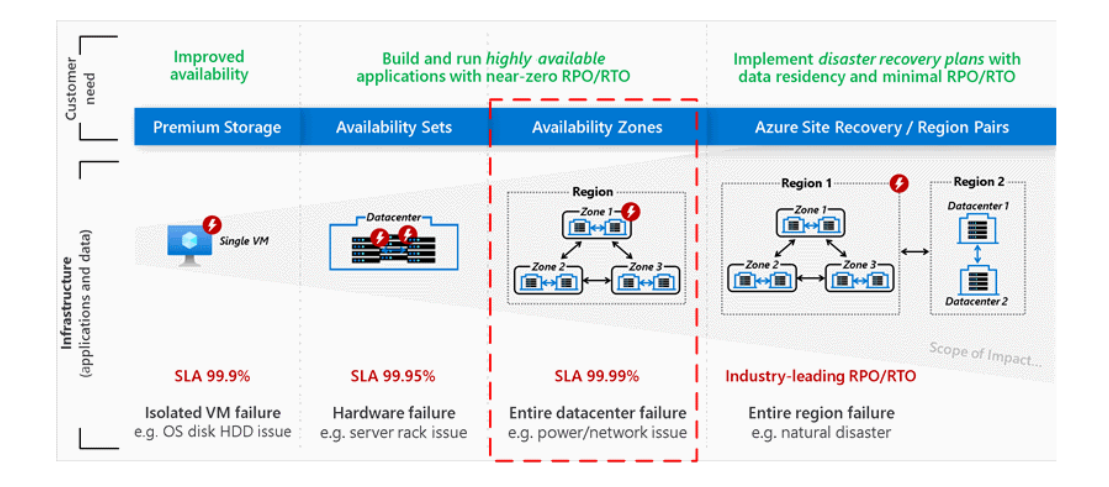

#### <span id="page-19-0"></span>*5.7.2. Monitoring*

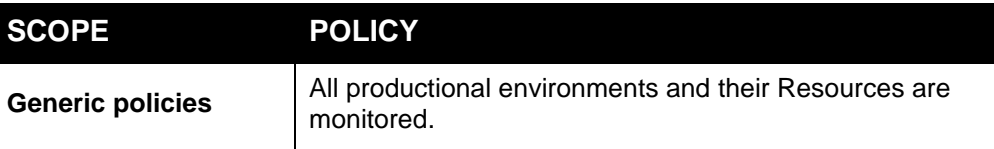

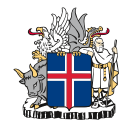

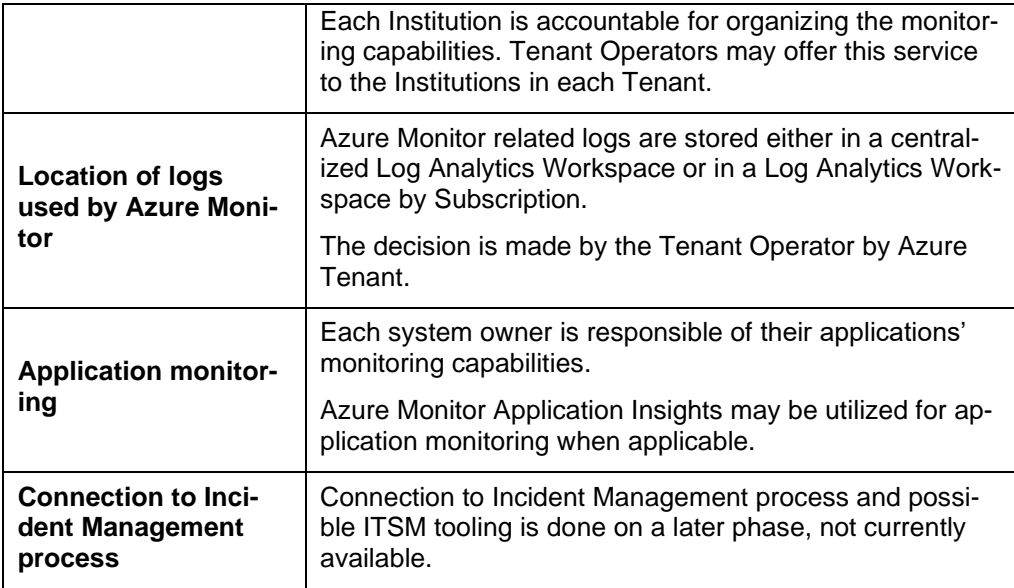

## <span id="page-20-0"></span>*5.7.3. Resource Locks*

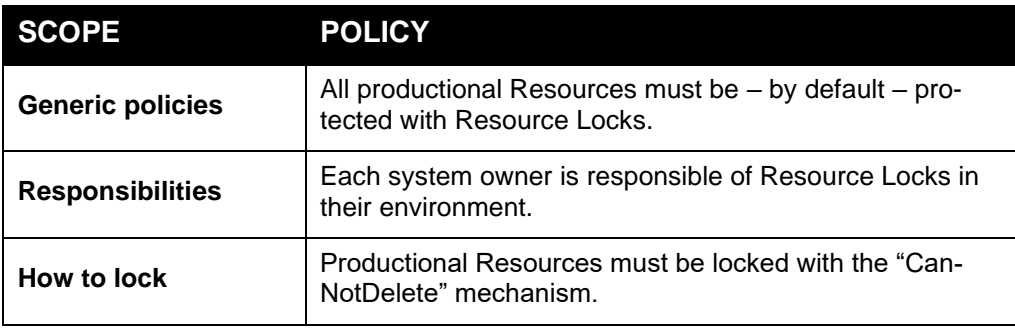

## <span id="page-21-0"></span>*5.7.4. High Availability*

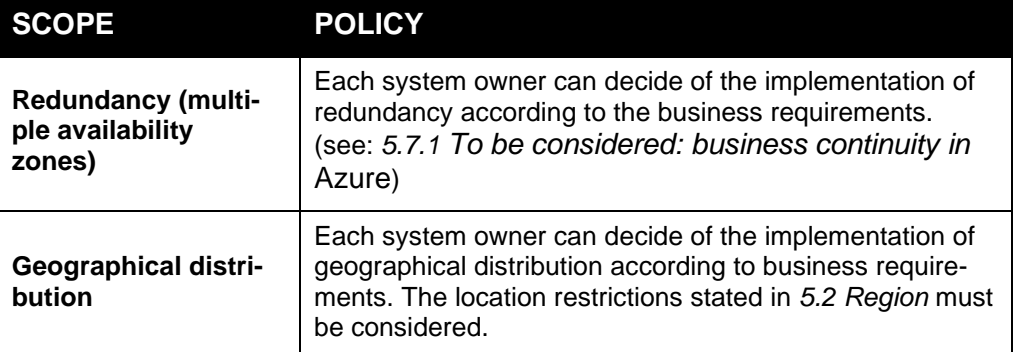

## <span id="page-21-1"></span>*5.7.5. Backup and Recovery*

Each system owner is responsible of defining the backup and recovery mechanisms based on RPO/RTO needs and a risk-based evaluation. The following table describes the policies and procedures if there are no specific requirements for the system.

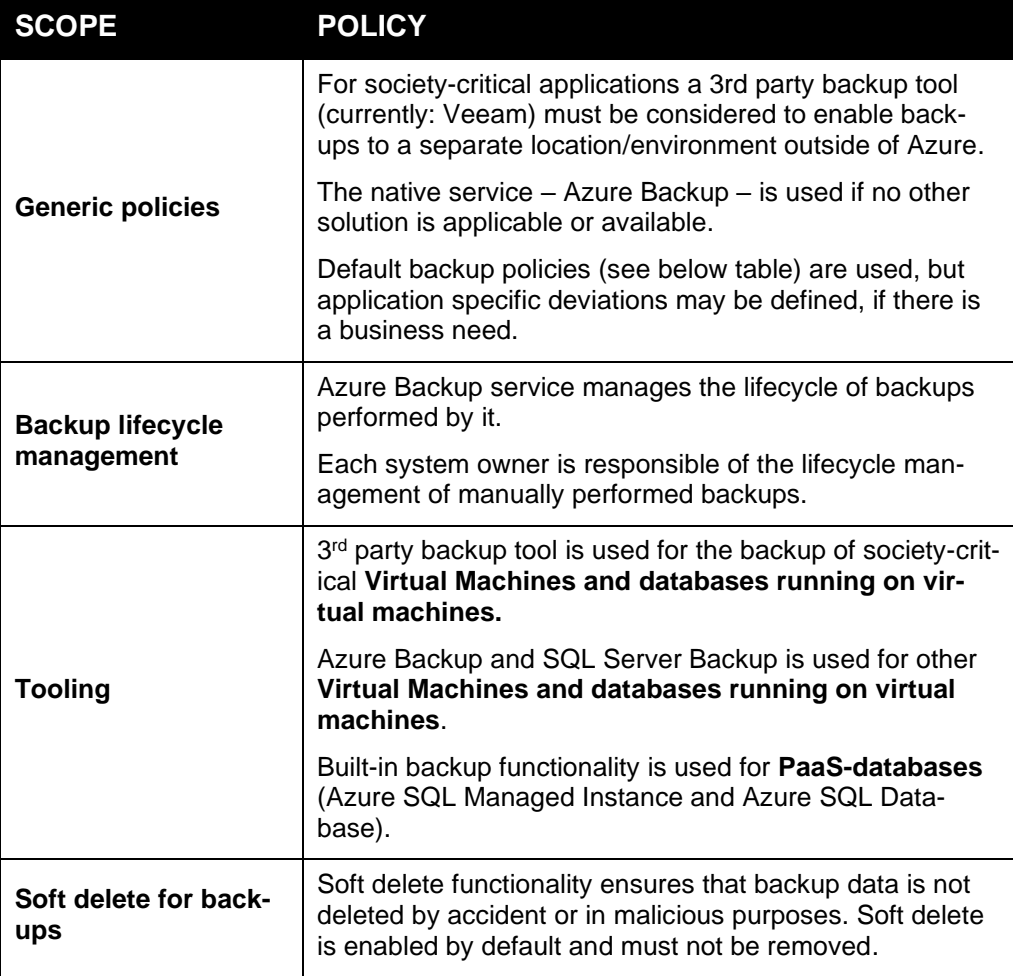

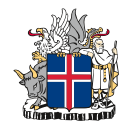

Default backup policies are defined in the following table. These may be changed according to business needs.

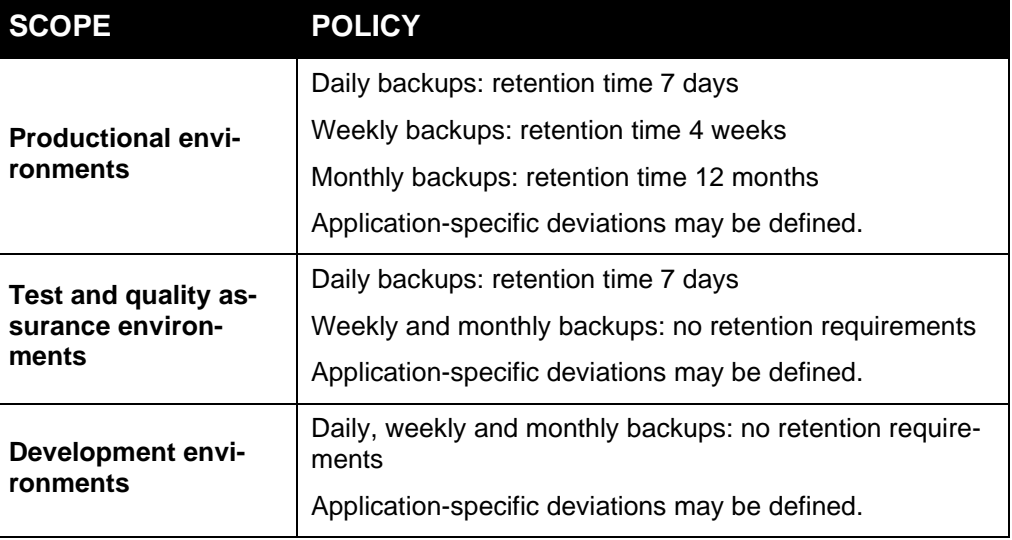

#### <span id="page-22-0"></span>*5.7.6. Data continuity*

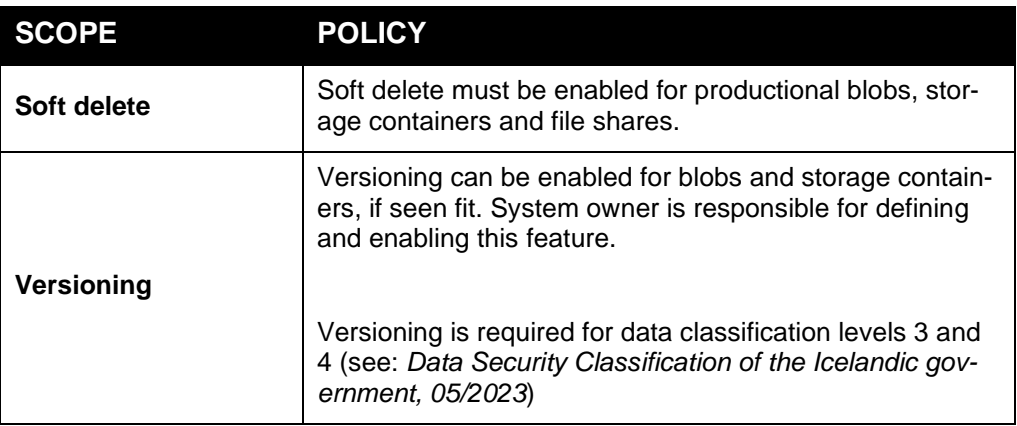

## <span id="page-22-1"></span>5.8. Networking

Networks are a major building block in the public cloud as well. Through them you can segment application workloads and add security layers and enable access to end-users.

The policies related to Networking are stated in the following table.

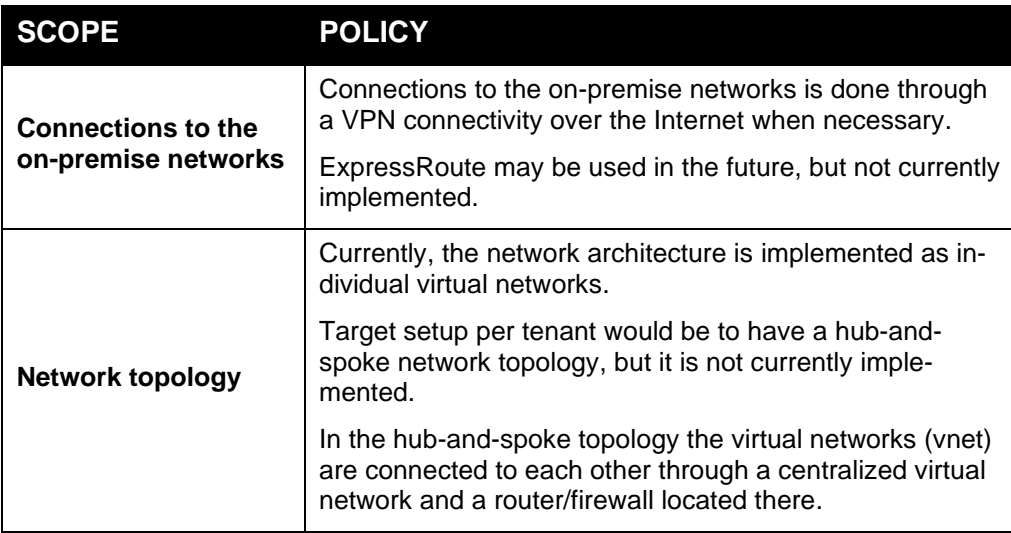

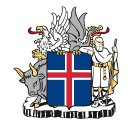

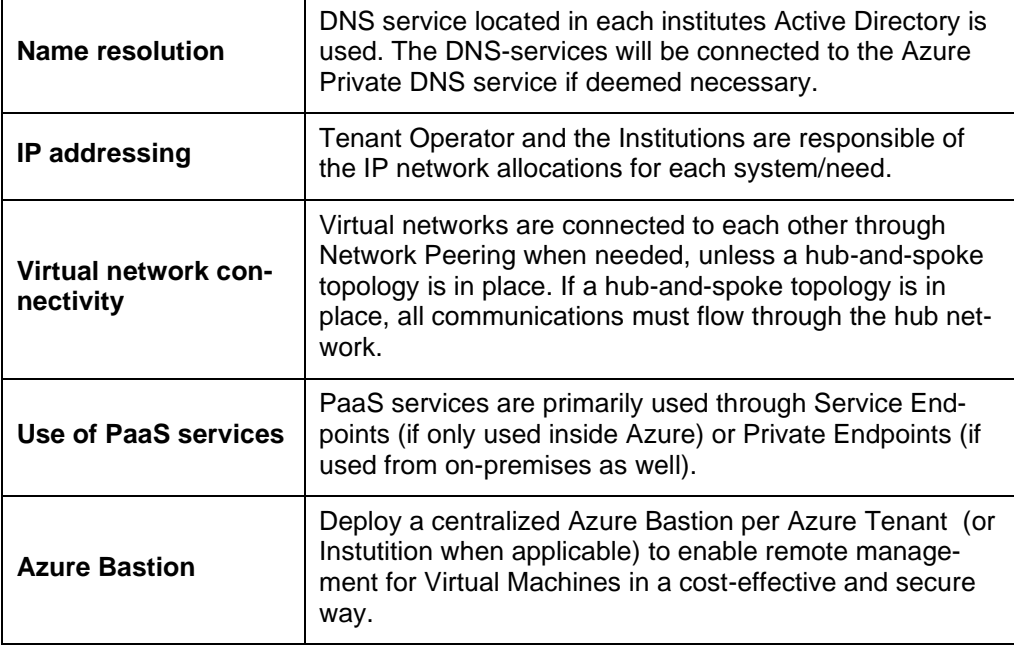

Policies specific to network security are stated in the following table.

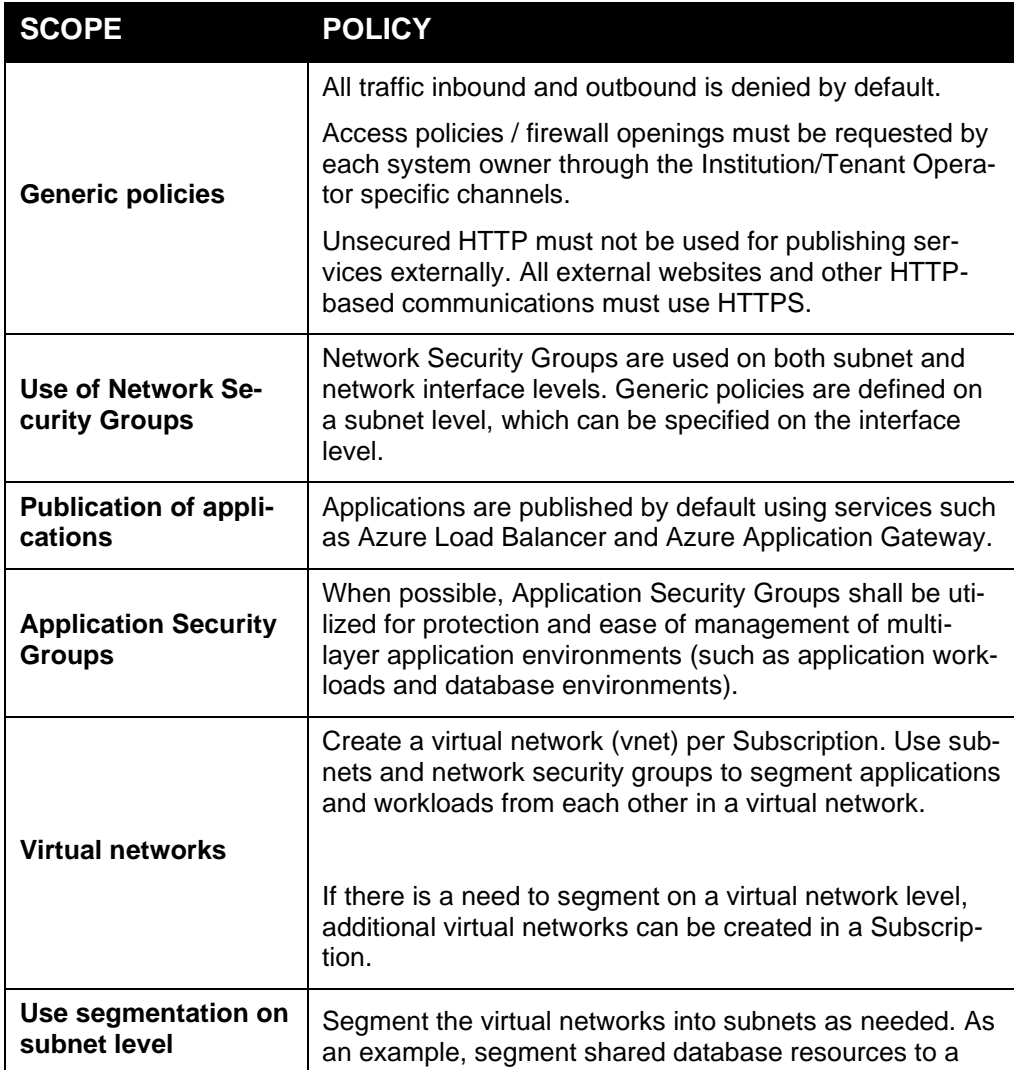

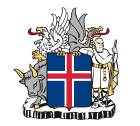

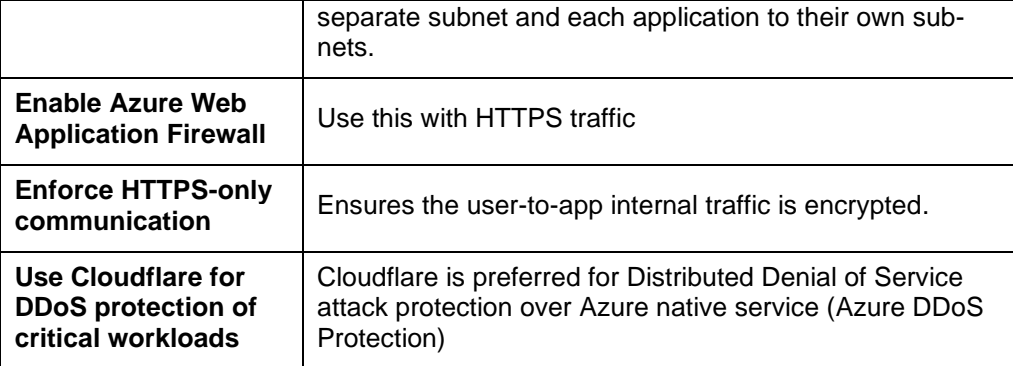

## <span id="page-24-0"></span>5.9. Security

Security is also a wide area, but in this Governance Framework the following six key risk areas addressed by Zero Trust Framework are defined:

- 1. **Identity:** Automate risk detection and remediation. Secure access to resources with strong authentication
- 2. **Endpoints:** Defend larger attack surface created by the growing number of endpoints using integrated approach to management
- 3. **Data:** Classify, label and protect data across cloud and on-premises environments to help prevent inappropriate sharing and reduce insider risks
- 4. **Apps:** Institutions must find the right balance of providing access while maintaining control to protect critical data accessed via applications and APIs.
- 5. **Infrastructure:** Protect hybrid infrastructure, including on-premises and cloud environments, with more efficient and automated management
- 6. **Network:** Reduce perimeter-based security vulnerabilities. Instead of believing everything behind corporate firewall is safe, Zero Trust strategy assumes breaches are inevitable.

The following sections cover the Identity and Infrastructure, while Network security is covered in chapter *[5.8](#page-22-1) [Networking](#page-22-1)*. Endpoints, data and apps are not part of this Governance Framework.

#### <span id="page-24-1"></span>*5.9.1. Identity*

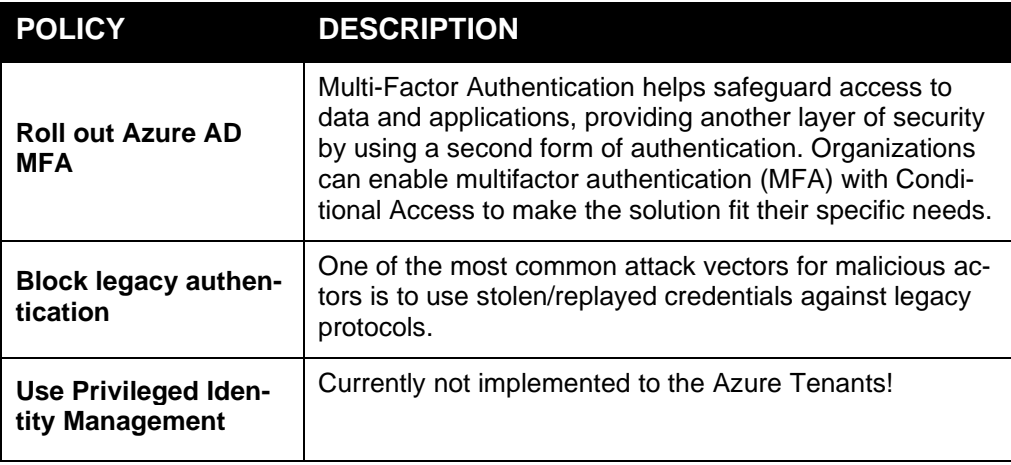

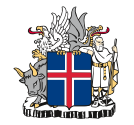

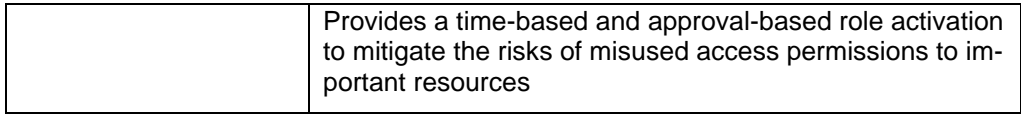

## <span id="page-25-0"></span>*5.9.2. Infrastructure*

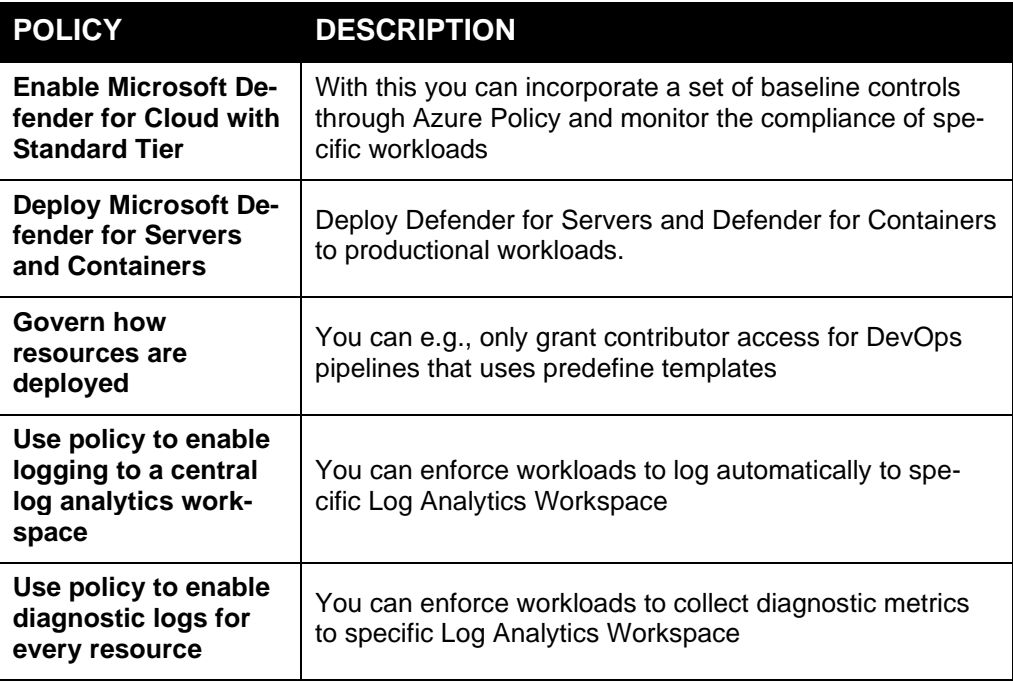

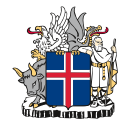

## <span id="page-26-0"></span>5.10. DevOps

The **Strategic Cloud Policies** state the following:

- Strategic cloud policy 5.2: Leverage a wide range of the technical capabilities of the chosen cloud environment. **Use native automation tools and value add services.**
- Strategic cloud policy 5.4: Utilize the elasticity of cloud services **using iterative and experimentative development model**. Publish and test often, start small and expand according to growing needs.
- Strategic cloud policy 6.1: **Fully automize your services**. Leverage automation tools to **scale your services based on demand and automate changes to your environment**.

DevOps enables development, IT operations, quality engineering, and security to coordinate and collaborate to produce better, more reliable products. With DevOps culture along with DevOps practices and tools, teams gain the ability to increase confidence in the applications they build and achieve business goals faster.

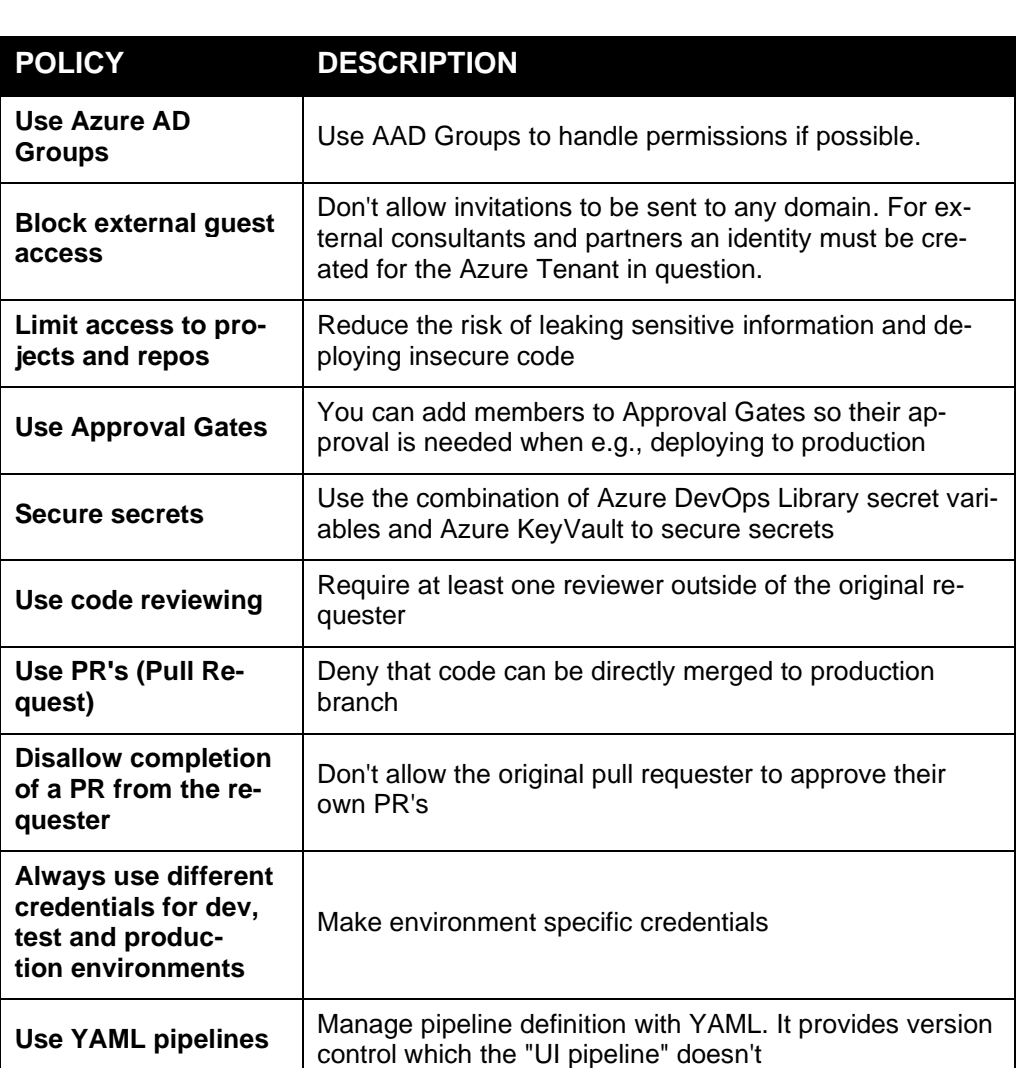

The policies related to DevOps are stated in the following table.

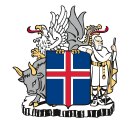

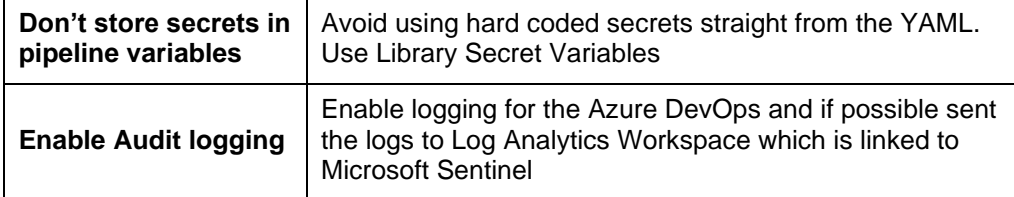

# <span id="page-27-0"></span>**6. Enforcement of the policies**

When establishing Institution or Tenant-wide governance strategies there are different kind of ways to achieve that:

- Baseline recommendations
- Policy compliance monitoring
- (Azure) Policy enforcement
- Cross-Organization enforcement
- Automated enforcement.

It is to be noted and understood, that the purpose of a policy enforcement is not to make the creation of new services hard but ensure the compliancy of the environment.

The following table describes the minimum policies to be set to each Tenant. Each Tenant Operator and individual Institution may add policies according to their needs.

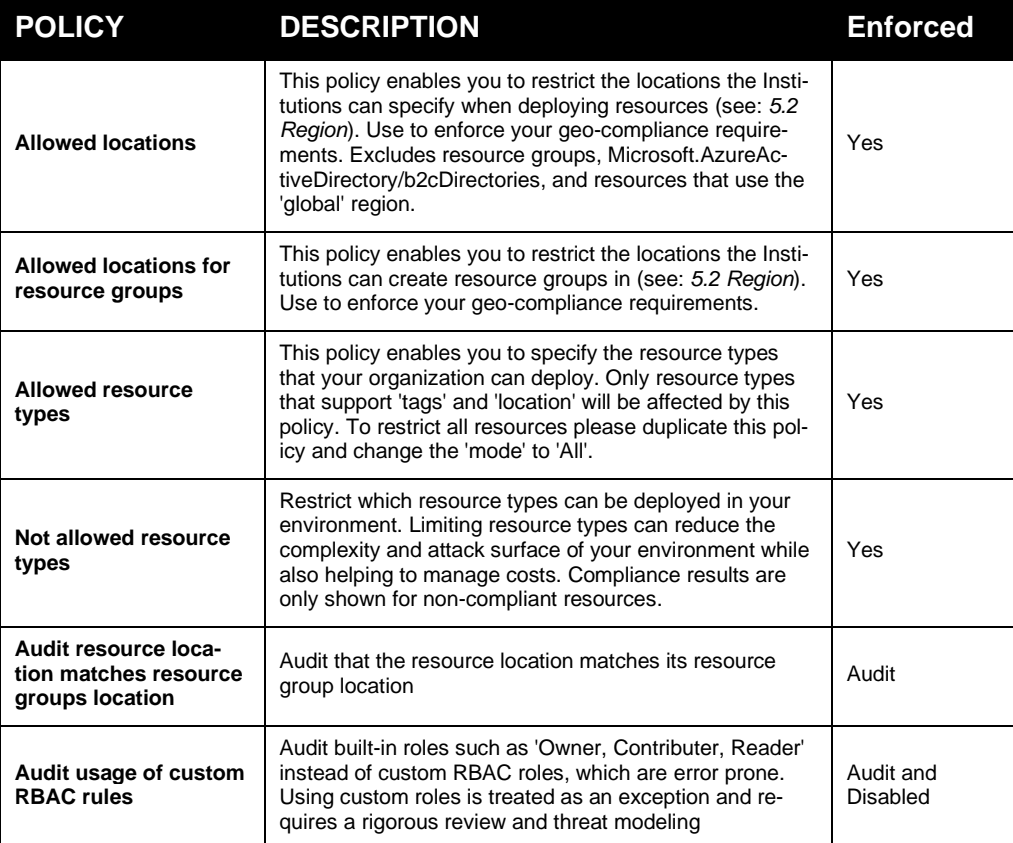

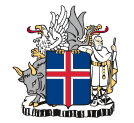

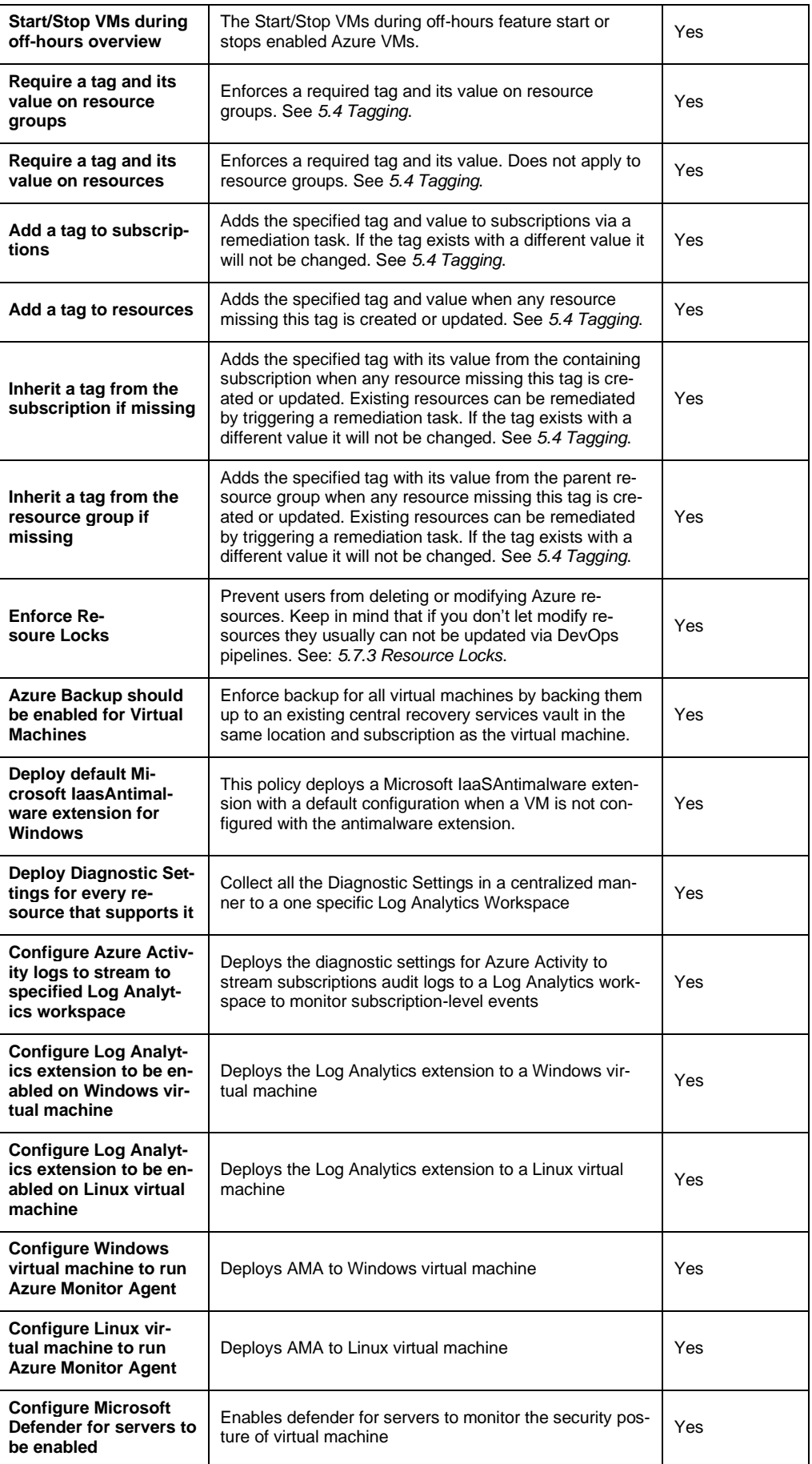

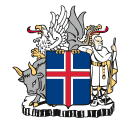

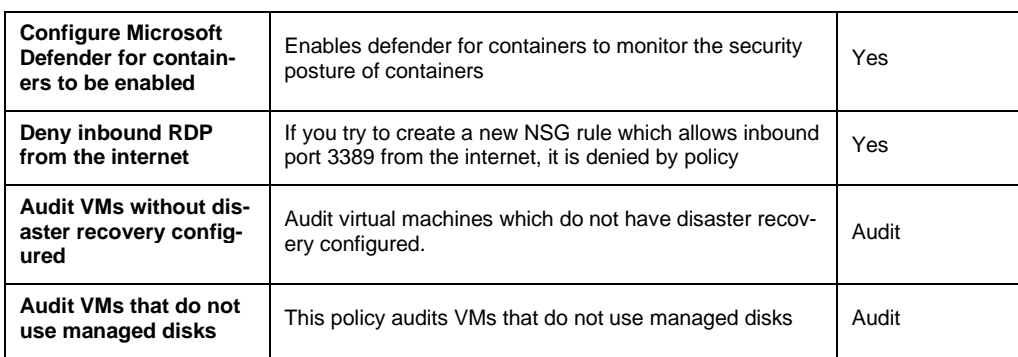